**Previous** Home **Next** 

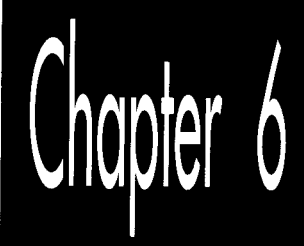

# Looking Past<br>Face Value

# Chapter

### **How Machine Instructions May Do More Than You Think**

I first met Jeff Duntemann at an authors' dinner hosted by *PC Tech Journal* at Fall Comdex, back in 1985. Jeff was already reasonably well-known as a computer editor and writer, although not as famous as *Complete Turbo Pascal*, editions 1 through 672 (or thereabouts), TURBO TECHNIZ, and PC TECHNIQUES would soon make him. I was fortunate enough to be seated next to Jeff at the dinner table, and, not surprisingly, our often animated conversation revolved around computers, computer writing, and more computers (not necessarily in that order).

Although I was making a living at computer work and enjoying it at the time, I nonethe less harbored vague ambitions of being a science-fiction writer when I grew up. (I have since realized that this hardly puts me in elite company, especially in the computer world, where it seems that every other person has told me they plan to write science fiction "someday." Given that probably fewer than 500—I'm guessing here original science fiction and fantasy short stories, and perhaps a few more novels than that, are published each year in this country, I see a few mid-life crises coming.)

At any rate, I had accumulated a small collection of rejection slips, and fancied myself something of an old hand in the field. At the end of the dinner, as the other writers complained half-seriously about how little they were paid for writing for *Tech Journal,* **I** leaned over to Jeff and whispered, 'You know, the pay isn't *so* bad here. **You**  should see what they pay for science fiction—even to the guys who win awards!"

To which Jeff replied, "I know. I've been nominated for **two** Hugos."

Had I known I was seated next to a real, live science-fiction writer-an *award-nominated*  writer, by God!-I would have pumped him for all **I** was worth, but the possibility had never occurred to me. I was at a dinner put on by a computer magazine, seated next to an editor who had just finished a book about Turbo Pascal, and, gosh, it was *obvious* that the appropriate topic was computers.

For once, the moral is *not* "don't judge a book by its cover." Jeff is in fact what he appeared to be at face value: a computer writer and editor. However, he is more, too; face value wasn't full value. You'll similarly find that face value isn't always full value in computer programming, and especially *so* when working in assembly language, where many instructions have talents above and beyond their obvious abilities.

On the other hand, there are also a number of instructions, such as **LOOP,** that are designed to perform specific functions but aren't always the best instructions for those functions. So don't judge a book by its cover, either.

Assembly language for the x86 family isn't like any other language (for which we should, without hesitation, offer our profuse thanks). Assembly language reflects the design of the processor rather than the way we think, so it's full of multiple instructions that perform similar functions, instructions with odd and often confusing side effects, and endless ways to string together different instructions to do much the same things, often with seemingly minuscule differences that can turn out to be surprisingly important.

To produce the best code, you must decide precisely what you need to accomplish, then put together the sequence of instructions that accomplishes that end most efficiently, regardless of what the instructions are usually used for. That's why optimization for the **PC** is an art, and it's why the best assembly language for the x86 family will almost always handily outperform compiled code. With that in mind, let's look past face value and while we're at it, I'll toss in a few examples of not judging a book by its cover.

The point to all this: You must come to regard the x86 family instructions for what they do, not what you're used to thinking they do. Yes, **SHL** shifts a pattern left-but a look-up table can do the same thing, and can often do it faster. **ADD** can indeed add **two** operands, but it can't put the result in a third register; **LEA** can. The instruction set is your raw material for writing high-performance code. By limiting yourself to thinking only in certain well-established ways about the various instructions, you're putting yourself at a substantial disadvantage every time you sit down to program.

In short, the x86 family can do much more than you think—if you'll use everything it has to offer. Give it a shot!

#### Memory Addressing and Arithmetic

Years ago, I saw a clip on the David Letterman show in which Letterman walked into a store by the name of "Just Lamps" and asked, "So what do you sell here?"

Oh.

"Lamps," he was told. "Just lamps. Can't you read?"

"Lamps," he said. **"I** see. And what else?"

From that bit of sublime idiocy we can learn much about divining the full value of an instruction. To wit:

Quick, what do the x86's memory addressing modes do?

"Calculate memory addresses," you no doubt replied. And you're right, of course. But what *else* do they do?

They perform arithmetic, that's what they do, and that's a distinctly different and often useful perspective on memory address calculations.

For example, suppose you have an array base address in **BX** and an index into the array in **SI.** You could add the **two** registers together to address memory, like this:

```
add bx.si 
mov a1 , [bxl
```
Or you could let the processor do the arithmetic for you in a single instruction:

mov a1 , **[bx+si]** 

The two approaches are functionally interchangeable but *not* equivalent from a performance standpoint, and which is better depends on the particular context. If it's a one-shot memory access, it's best to let the processor perform the addition; it's generally faster at doing this than a separate **ADD** instruction would be. If it's a memory access within a loop, however, it's advantageous on the 8088 CPU to perform the addition outside the loop, if possible, reducing effective address calculation time inside the loop, as in the following:

```
add bx.si 
     mov a1 , [bx] 
     inc bx 
     1 oop LoopTop 
LoopTop:
```
Here, **MOV AL,[BX]** is **two** cycles faster than **MOV AL,[BX+SI].** 

On a 286 or 386, however, the balance shifts. **MOVAL,[BX+SI]** takes no longer than **MOV AL,[BX]** on these processors because effective address calculations generally take no extra time at all. (According to the MASM manual, one extra clock is required if three memory addressing components, as in **MOVAL,[BX+SI+l],** are used. I have not been able to confirm this from Intel publications, but then I haven't looked all that hard.) If you're optimizing for the 286 or 386, then, you can take advantage of the processor's ability to perform arithmetic as part of memory address calculations without taking a performance hit.

The 486 is **an** odd case, in which the use of anindex register or the use of a base register that's the destination of the previous instruction may slow things down, so it is generally but not always better to perform the addition outside the loop on the **486.** All memory addressing calculations are free on the Pentium, however. I'll discuss **486** performance issues in Chapters 12 and **13,** and the Pentium in Chapters **19** through 21.

# **Math via Memory Addressing**

You're probably not particularly wowed to hear that you can use addressing modes to perform memory addressing arithmetic that would otherwise have to be performed with separate arithmetic instructions. You may, however, be a tad more interested to hear that you can also use addressing modes to perform arithmetic that has nothing to do with memory addressing, and with a couple of advantages over arithmetic instructions, at that.

How?

With **LEA,** the only instruction that performs memory addressing calculations but doesn't actually address memory. LEA accepts a standard memory addressing operand, but does nothing more than store the calculated memory offset in the specified register, which may be any general-purpose register. The operation of **LEA** is illustrated in Figure **6.1,** which **also** shows the operation of register-teregister **ADD,** for comparison.

What does that give us? Two things that **ADD** doesn't provide: the ability to perform addition with either two or three operands, and the ability to store the result in *any*  register, not just in one of the source operands.

Imagine that we want to add BX to DI, add **two** to the result, and store the result in AX. The obvious solution is this:

**mov ax.bx add ax.di add ax.2** 

(It would be more compact to increment AX twice than to add **two** to it, and would probably be faster on an 8088, but that's not what we're after at the moment.) An elegant alternative solution is simply:

**lea ax.[bx+di+21** 

Likewise, either of the following would copy SI plus two to DI

```
mov di ,si 
add di.2 
or: 
lea di , [si+2l
```
Mind you, the only components **LEA** can add are BX or BP, SI or DI, and a constant displacement, so it's not going to replace **ADD** most of the time. Also, LEA is considerably slower than **ADD** on an 8088, although it is just as fast as **ADD** on a **286** or **386** 

1 **30** Chapter *6* 

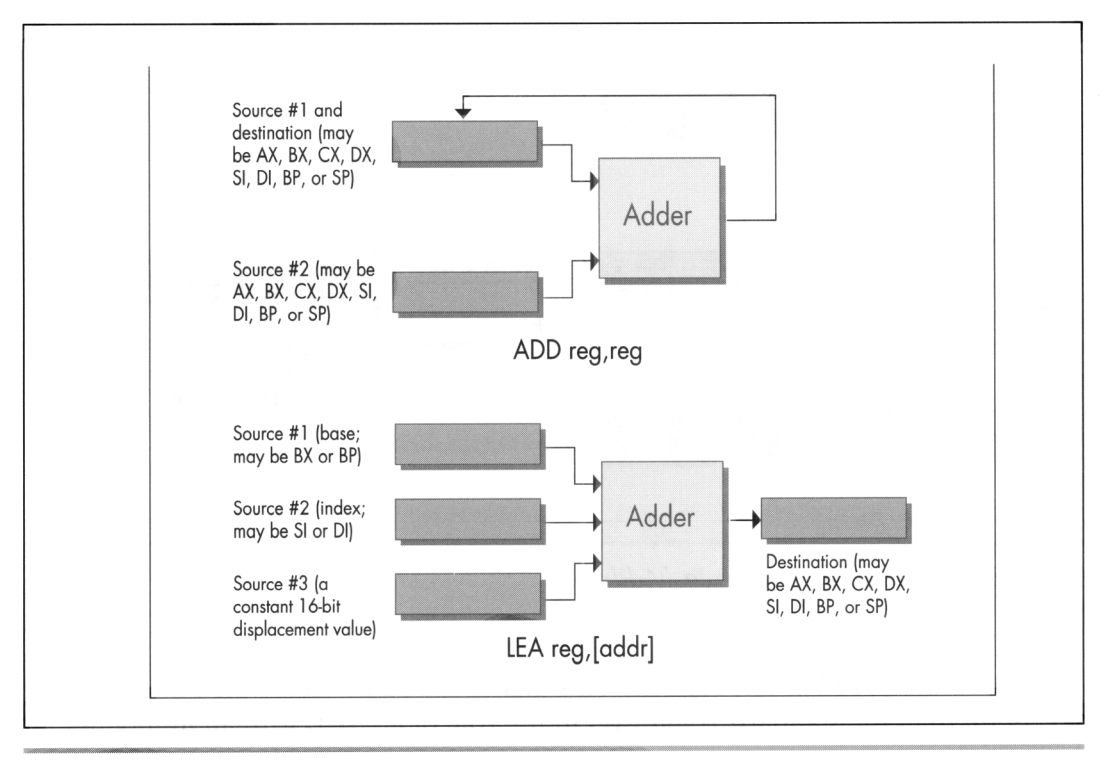

Operation of ADD Reg, Reg vs. LEA Reg, {Addr}. Figure 6.1

when fewer than three memory addressing components are used. **LEA** is 1 cycle slower than **ADD** on **a** 486 if the sum of two registers is used to point to memory, but no slower than **ADD** on a Pentium. On both a 486 and Pentium, **LEA** can also be slowed down by addressing interlocks.

#### The Wonders of LEA **on** the 386

LEA really comes into its own as a "super-ADD" instruction on the 386,486, and Pentium, where it can take advantage of the enhanced memory addressing modes of those processors. (The 486 and Pentium offer the same modes as the 386, so I'll refer only to the 386 from now on.) The 386 can do two very interesting things: It can use *any* 32-bit register (EAX, EBX, and so on) as the memory addressing base register and/or the memory addressing index register, and it can multiply any 32-bit register used as an index by two, four, or eight in the process of calculating a memory address, as shown in Figure 6.2. Let's see what that's good for.

Well, the obvious advantage is that any two 32-bit registers, or any 32-bit register and any constant, or any two 32-bit registers and any constant, can be added together,

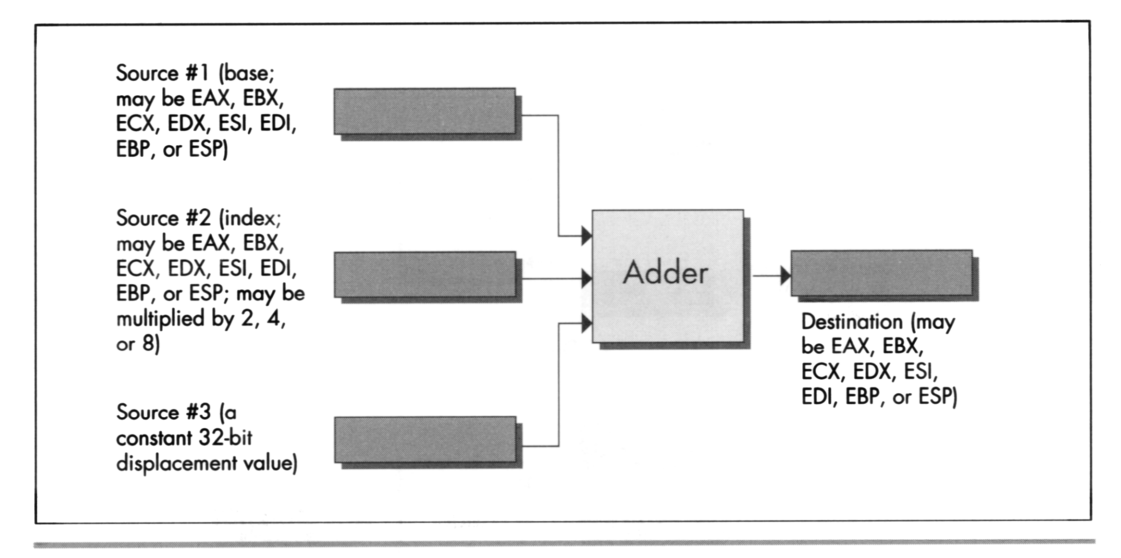

Operation of the 32-bit LEA reg, [Addr]. Figure 6.2

with the result stored in any register. This makes the 32-bit **LEA** much more generally useful than the standard 16-bit LEA in the role of an ADD with an independent destination.

But what else can LEA do on a 386, besides add?

It can multiply any register used as an index. **LEA** can multiply only by the power-oftwo values **2,4,** or 8, but that's useful more often than you might imagine, especially when dealing with pointers into tables. Besides, multiplying by **2,4,** or 8 amounts to a left shift of 1, 2, or 3 bits, so we can now add up to **two** 32-bit registers and a constant, *and* shift (or multiply) one of the registers to some extent—all with a single instruction. For example,

```
lea edi,TableBase[ecx+edx*4]
```
replaces all this

mov **edi .edx shl edi** .2 **add edi .ecx add edi .offset TableBase** 

when pointing to an entry in a doubly indexed table.

## **Multiplication with LEA Using Non-Powers** of **Two**

Are you impressed yet with all that LEA can do on the 386? Believe it or not, one more feature still awaits us. **LEA** can actually perform a fast multiply of a 32-bit register by

132 Chapter *6* 

some values *other* than powers of two. You see, the same 32-bit register can be both base and index on the 386, and can be scaled as the index while being used unchanged as the base. That means that you can, for example, multiply EBX by *5* with:

1 **ea ebx. [ebx+ebx\*41** 

Without **LEA** and scaling, multiplication of EBX by *5* would require either a relatively slow **MUL,** along with a set-up instruction or two, or three separate instructions along the lines of the following

**mov edx.ebx**  ebx.2<br>ebx.edx **add ebx,edx** 

and would in either case require the destruction of the contents of another register.

Multiplying a 32-bit value by a non-power-of-two multiplier in just 2 cycles is a pretty neat trick, even though it works only on a 386 or 486.

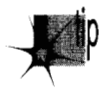

*The full list of values that LEA can multiply a register by on a 386 or 486 is: 2, 3,*  p *4, 5, 8, and 9. That list doesn* 't *include every multiplier you might want, but it covers some common1y used ones, and the performance is hard to beat.* 

I'd like to extend my thanks to Duane Strong of Metagraphics for his help in brainstorming uses for the 386 version of **LEA** and for pointing out the complications of **486** instruction timings.